# **Правила настольной игры "Гиперборея" (Hyperborea)**

Авторы игры: Андреа Кьярвезио (Andrea Chiarvesio), Пьерлука Дзицци (Pierluca Zizzi)

### **Перевод на русский язык: Александр Кожевников, ООО «Игровед» ©**

*Игра в исследования, завоевания и развитие цивилизации для 2-6 участников от 12 лет*

Гиперборея – мифическая страна, в которой некогда правила древняя цивилизация, использующая магические кристаллы в качестве основного источника энергии. Однако со временем гиперборейцы стали алчными в поисках глубинной энергии, что привело к нарушению стабильного состояния кристаллов и породило череду землетрясений, мутаций, засух и наводнений в Гиперборее. Но её обитатели продолжали всё глубже и глубже раскапывать недра своей земли, и только лишь несколько мудрых волшебников осознавали неизбежность грядущего и установили непроницаемый магический барьер. Когда же необузданная магическая энергия всё-таки вырвалась из глубин, цивилизация гиперборейцев была уничтожена за один день, и только магический барьер смог предотвратить исчезновение жизни на всём континенте. Пережившие катастрофу жители небольших отдалённых поселений на окраинах страны оказались теперь отрезанными магическим барьером от остальной части материка. Чрезмерно опасные знания о кристаллах были объявлены запрещёнными, и со временем их просто забыли.

Столетия спустя из пепла гиперборейской цивилизации сформировалось 6 враждующих фракций: военизированное **Красное Герцогство**, **Изумрудное Королевство** с армией из смертоносных лучников, фанатично поклоняющийся богине жизни **Пурпурный Матриархат**, искусные дипломаты и торговцы **Золотого Баронства**, высокоэффективно организованное общество **Коралловый Трон**, а также уединённое и загадочное **Небесное Царство**.

Хрупкий мир между сторонами не мог длиться вечно: однажды внезапно обрушился магический барьер. Перед шестью державами предстали огромные просторы неизведанной земли, где повсюду можно обнаружить древние города и руины, скрывающие под пылью веков забытые знания и спрятанные сокровища, но всё ещё населённые прежними гиперборейцами, превратившимися в безвредных, но вселяющих ужас призраков. И вот теперь каждая фракция отправляет своих лучших воинов и исследователей в Гиперборею, чтобы добиться превосходства над своими соперниками, но чей путь приведёт к победе? Грубая сила или прогрессивный научный подход? Поиски ценных артефактов в руинах или захват покинутых городов? Только ты, в качестве лидера одной из держав, сможешь привести свой народ к господству в **Гиперборее**!

# **Состав игры**

6 шестиугольных тайлов Центральных Областей

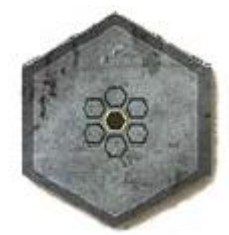

30 шестиугольных тайлов Внешних Областей

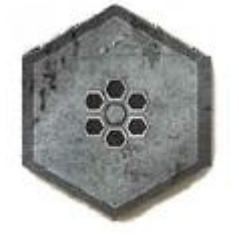

 6 тайлов Родного Региона (каждый состоит из 3 шестиугольных областей и имеет две разные стороны: нейтральную и сторону Фракции)

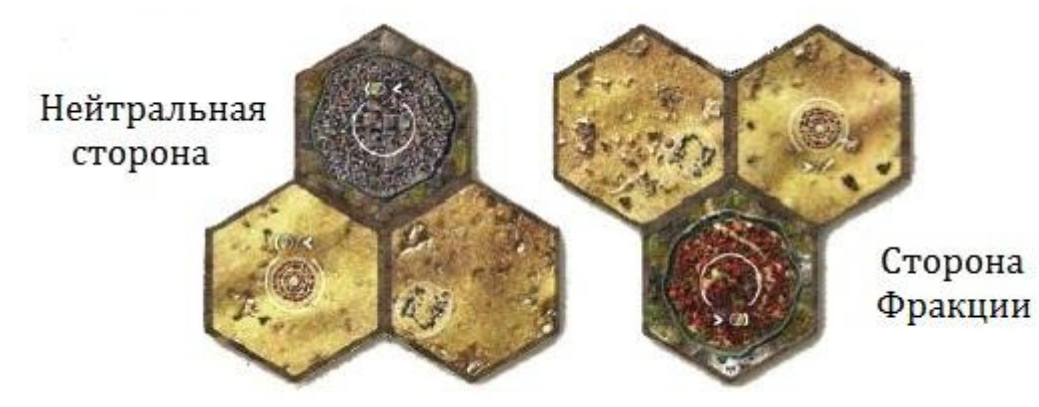

6 Полей Игрока (по одному на каждого)

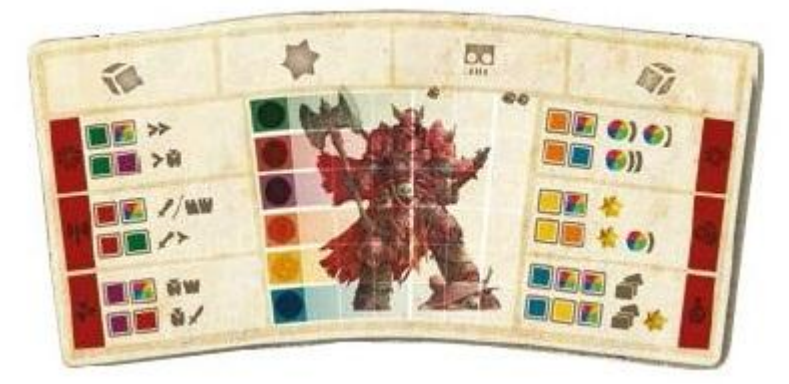

36 маркеров Развития (по 6 каждого цвета)

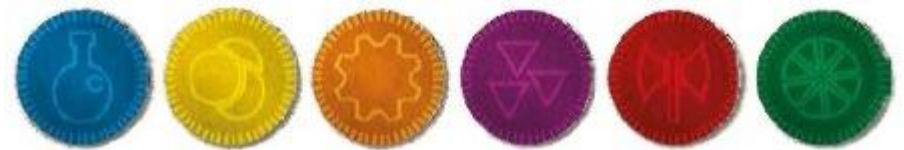

- 6 тканевых мешочков (по одному на игрока)
- 180 деревянных Кубиков Цивилизации (24 красных война, 24 зелёных – исследование, 24 фиолетовых – рост, 24 синих – наука, 24 оранжевых – прогресс, 24 жёлтых – торговля, 36 серых – отходы)
- 12 тайлов Фракции (по 2 на Фракцию)

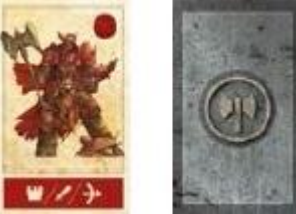

- 60 фигурок Фракции (по 10 фигурок каждого из цветов)
- 18 фигурок Призраков (серые)
- 48 жетонов Крепости (по 8 каждого цвета)

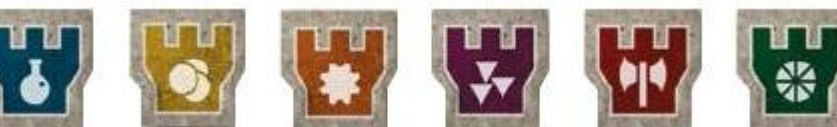

64 карты Продвинутых Технологий

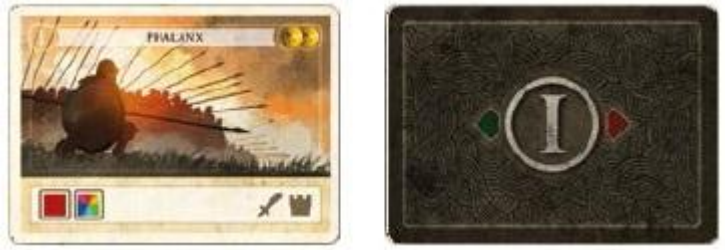

 72 жетона Руин (с обратной стороной трёх цветов: 12 – с золотой, 40 – с серебряной, 20 – с бронзовой)

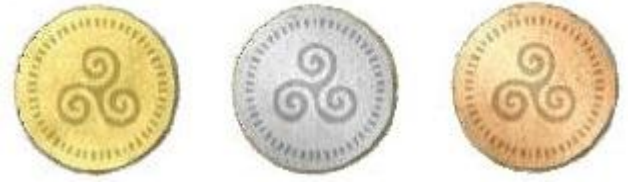

- 72 Драгоценных Камня, обозначающих Победные Очки (ПО)
- 6 тайлов Цели

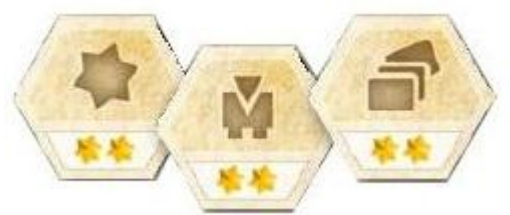

- Блокнот для записи очков
- Правила игры

### **Перед началом игры**

Настольная игра «Гиперборея» предлагает несколько вариантов игры.

Во-первых, игроки должны договориться о продолжительности игры: можно выбрать короткий, обычный или долгий режим, которые определяют, сколько условий должно быть выполнено для окончания игры (1 – для короткой игры, 2 – для обычной, 3 – для долгой).

Во-вторых, игрокам нужно выбрать между вариантами игры: «Вторжение» (все игроки начинают в одинаковых Родных Регионах) или «Битва держав» (все игроки начинают в разных Родных Регионах с одной уникальной стартовой способностью).

Если вы собираетесь первый раз сыграть в «Гиперборею», авторы рекомендуют попробовать короткий или обычный вариант игры в режиме «Вторжение».

# **Подготовка к игре**

Во время подготовки к игре выполните последовательно следующие шаги:

- 1. Раздача игровых компонентов
- 2. Определение первого игрока
- 3. Составление игрового поля
- 4. Выбор дополнительного Кубика Цивилизации и размещение маркеров Развития
- 5. Открытие доступных карт Продвинутых Технологий
- 6. Начало игры

### *1. Раздача игровых компонентов*

Каждый игрок становится лидером одной из Фракций. Это происходит либо путём свободного выбора каждым игроком Фракции или цвета, либо путём вытягивания наугад тайла Родного Региона. При игре с меньшим, чем 6, количеством игроков уберите оставшиеся тайлы Родных Регионов обратно в коробку – они не понадобятся в игре.

### *Родной Регион*

Каждый тайл Родного Региона имеет 2 стороны:

А) сторона нейтрального населения (одинаковая у всех Родных Регионов)

Б) сторона Фракции (у всех Родных Регионов разная)

### *Только для режима «Война держав»*

*Если вы решили случайно вытягивать тайл Родного Региона, перемешайте их нейтральной стороной вверх, а затем выберите каждый по одному.*

Раздайте каждому игроку:

- Тайл Родного Региона выбранной Фракции
- 1 Поле Игрока выбранной Фракции
- 10 фигурок выбранной Фракции
- 1 тканевый мешочек соответствующего цвета
- 6 маркеров Развития
- 6 Кубиков Цивилизации (по одному каждого цвета, кроме серого): 1 красный, 1 зелёный, 1 фиолетовый, 1 синий, 1 оранжевый и 1 жёлтый

# *2. Определение первого игрока*

Случайным образом выберите первого игрока.

# *3. Составление игрового поля*

Случайно вытяните один из шести возможных тайлов Центральных Областей и положите его лицом вниз в центре стола. Затем случайно вытяните 6 тайлов Внешних Областей и разместите их лицом вниз вокруг центрального.

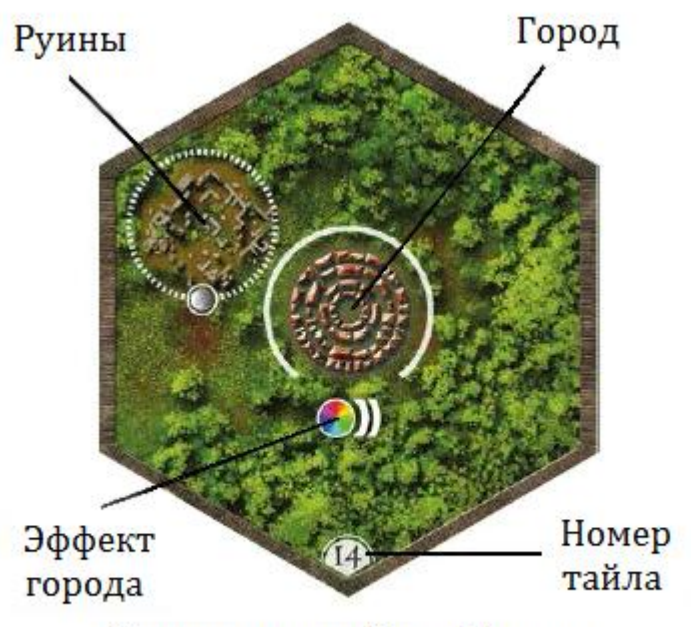

Структура тайла области

При игре впятером случайно вытяните 2 дополнительных тайла Внешних Областей и разместите их лицом вниз с двух противоположных сторон карты (см. рисунок на стр. 6).

Каждый Родной Регион состоит из трёх областей, одна из которых обозначена как Столица. Каждый игрок должен соединить свой Родной Регион с картой, как указано на рисунке.

Каждый игрок ставит 3 фигурки своей Фракции в область, содержащую Столицу. Они должны быть размещены за пределами города.

www.igroved.ru (495) 668-0608

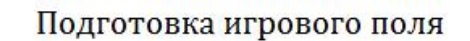

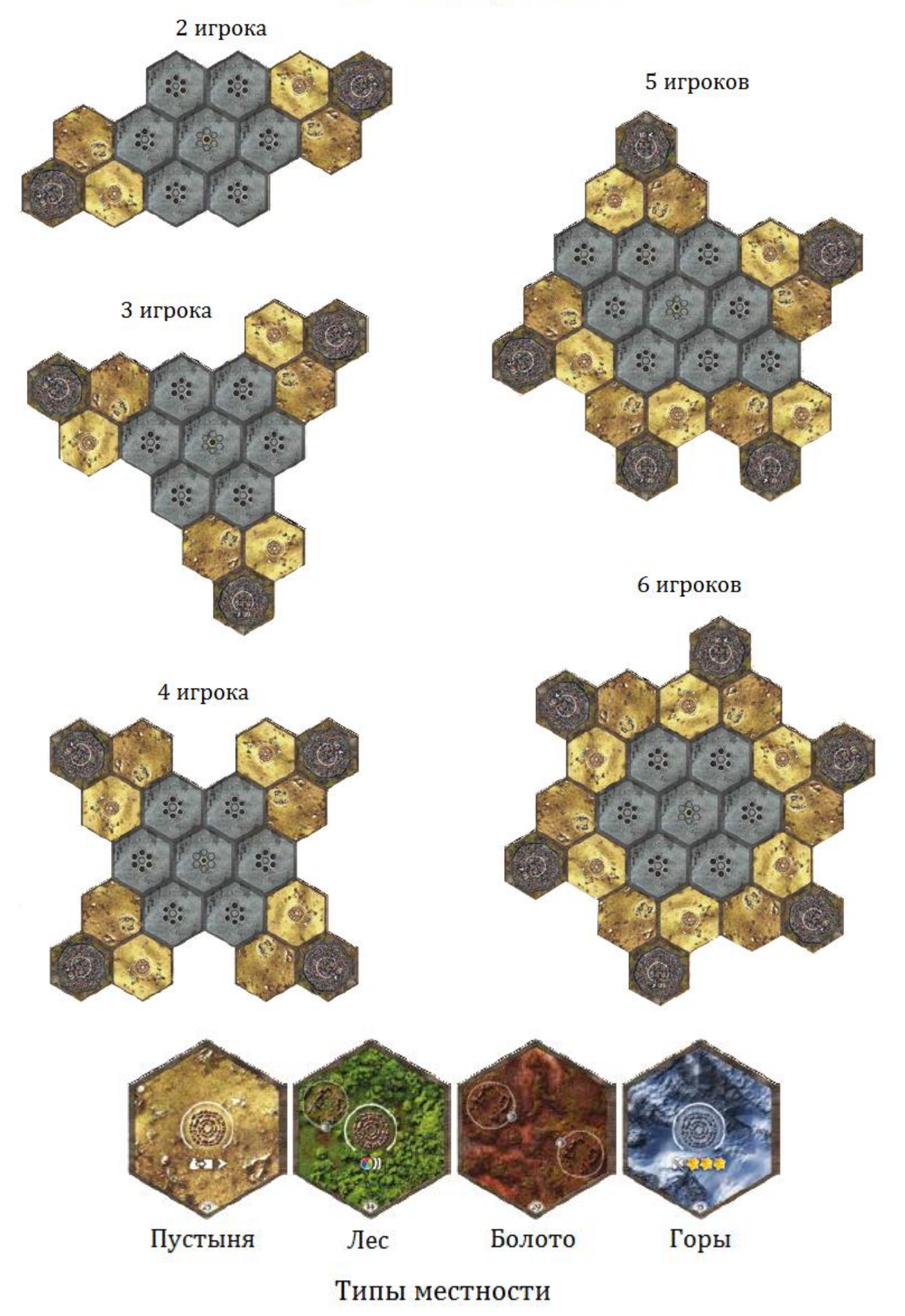

# *Жетоны Руин*

Разделите жетоны Руин по цвету их обратных сторон на бронзовые, серебряные и золотые. Затем каждую группу отдельно перемешайте. Поместите по 2 случайных жетона Руин на каждый видимый символ Руин, обозначенный на карте. Жетоны кладутся лицом вниз, образуя маленькую стопку, поверх символа Руин на тайлах, лежащих лицом вверх (в момент начала игры таковыми будут являться только тайлы Родных Регионов, следовательно, вам нужно разместить бронзовые или серебряные жетоны Руин на некоторых Родных Регионах; впоследствии вы будете размещать серебряные жетоны Руин на тайлах Внешних Областей и/или золотые жетоны Руин на тайле Центральной Области).

**Важно:** *В Центральной Области размещаются по 3 золотых жетона Руин на каждом символе Руин.*

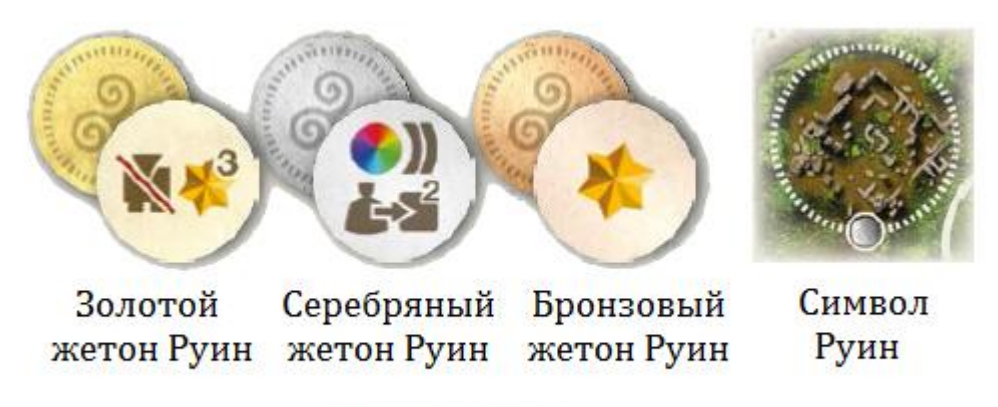

# Жетоны Руин

# *Когда переворачиваются скрытые области (Туман Войны)*

В начале игры все Внешние и Центральная Области являются скрытыми (тайлы лежат лицом вниз). В процессе игры фигурки будут передвигаться в области, граничащие со скрытыми. Как только это происходит, все тайлы скрытых областей, граничащие с тайлом, на котором остановилась фигурка, переворачиваются лицом вверх. После этого сразу положите лицом вниз на открытые области случайные жетоны Руин (на соответствующие по цвету изображённые на тайлах символы Руин). В каждый город и на каждую стопку руин ставятся также фигурки Призраков.

# *Замечание: фигурки Призраков никогда не ставятся в города и руины Родных Регионов.*

*Альтернативное правило: в отличие от предыдущей раскладки, вы можете с самого начала решить играть на полностью открытой карте. В этом случае все тайлы изначально размещаются лицом вверх. Сразу положите жетоны Руин и фигурки Призраков на открытые области.*

### *Только для режима «Война держав»*

*Каждый игрок выбирает (случайно или сознательно) один из двух тайлов Фракции с тем же символом, что изображён на тайле его Родного Региона, и при необходимости сразу выполняет указанные на нём эффекты способностей.*

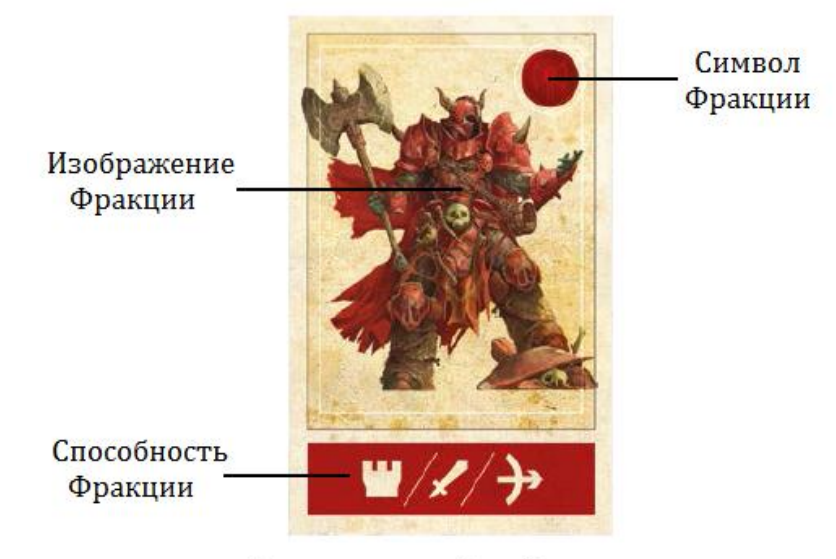

Структура тайла Фракции

# **Список способностей Фракций**

### *Красное Герцогство*

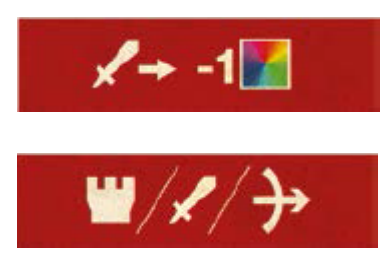

**Сторона А:** Активация любой технологии с эффектом Атаки стоит игроку на один разноцветный кубик дешевле.

**Сторона Б:** Игрок кладёт 2 жетона Крепости с символом своей Фракции лицом вверх на тайл Фракции. Каждый из этих жетонов даёт возможность

использования одного из следующих одноразовых эффектов: Крепость / Атака / Дальняя Атака. Игрок может применить данные эффекты в любой момент своего хода на любой стадии игры.

### *Изумрудное Королевство*

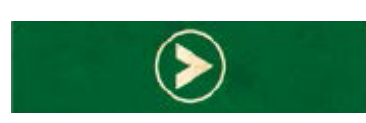

**Сторона А:** Игрок кладёт 1 жетон Крепости с символом своей Фракции лицом вверх на тайл Фракции. Данный жетон даёт 1 очко движения. Игрок может

использовать его в любой момент своего хода (отложив затем в сторону), но только один раз до следующего Обновления. Каждый раз, когда игрок производит Обновление в Заключительной фазе хода, жетон возвращается обратно на тайл.

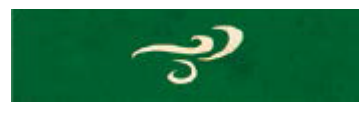

**Сторона Б:** На игрока не действуют штрафы движения непроходимых областей.

### *Небесное Царство*

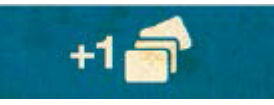

**Сторона А:** Игрок начинает игру с картой Продвинутой Технологии «Алхимия» ("Alchemy") или «Дипломатия» ("Diplomacy") (игрок должен выбрать

одну из них; эти карты помечены символом Фракции в правом нижнем углу). Эта карта не учитывается при проверке условия конца игры «5 Продвинутых Технологий». Игрок не получает серый кубик.

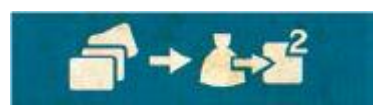

**Сторона Б:** Каждый раз, когда игрок выполняет научный эффект, он бесплатно производит действие эффекта «Вытянуть 2 Кубика Цивилизации».

### *Коралловый Трон*

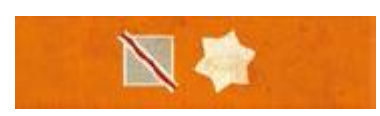

**Сторона А:** Во время своего хода игрок может использовать один разноцветный и один серый кубики, чтобы избавиться от одного серого кубика и

получить 1 ПО (это может быть тот же кубик, что и был задействован для срабатывания эффекта).

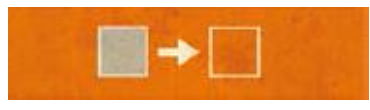

**Сторона Б:** Игрок может использовать серый кубик на символах с оранжевым кубиком (но не на символах с разноцветным кубиком).

# *Золотое Баронство*

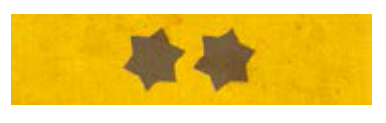

**Сторона А:** Игрок начинает игру с 2 ПО.

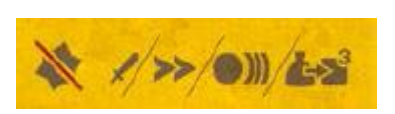

**Сторона Б:** Во время своего хода игрок может потратить 1 ПО, чтобы выполнить действие одного из следующих эффектов: Атака / 2 Движения / Тройное

Развитие / Вытянуть 3 Кубика Цивилизации.

*Примечание: Этот эффект можно использовать только один раз до следующего Обновления. Положите на тайл Фракции жетон Крепости лицом вверх и сбросьте его после применения эффекта. Во время обновления верните жетон Крепости обратно на тайл.*

# *Пурпурный Матриархат*

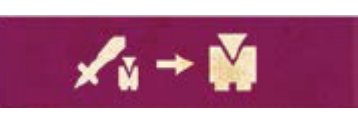

**Сторона А:** Каждый раз, нападая на Призрака, игрок может решить не убивать его, а превратить в одну из фигурок своей Фракции. В этом случае фигурка

Призрака не попадает на «Кладбище» на Поле Игрока, а возвращается в коробку с игрой. Таким образом, он не будет учитываться при финальном подсчёте Победных Очков.

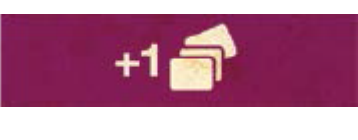

**Сторона Б:** Игрок начинает игру с картой Продвинутой Технологии «Сторожевые заставы» ("Outposts") (она помечена символом Фракции в правом нижнем углу). Эта карта не учитывается при проверке условия конца игры «5 Продвинутых Технологий». Игрок не получает серый кубик.

### *4. Выбор дополнительного Кубика Цивилизации и размещение маркеров*

### *Развития*

Каждый игрок берёт 1 дополнительный Кубик Цивилизации выбранного им цвета (кроме серого) и кладёт все свои кубики в свой тканевый мешочек. Затем каждый игрок размещает маркеры Развития в области Развития своего Поля Игрока (по одному на ряд). Область Развития содержит 6 цветных рядов, которые обозначают следующие направления Развития:

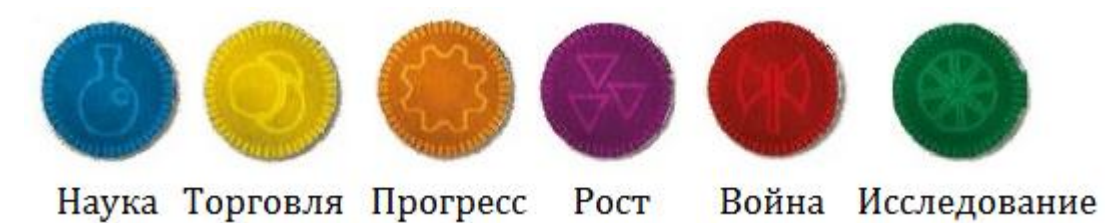

Каждый игрок размещает свои маркеры следующим образом:

- **1 маркер** на **уровень 3**
- **1 маркер** на **уровень 2**
- **1 маркер** на **уровень 1**
- **3 маркера** на **уровень 0**

#### Структура Поля Игрока

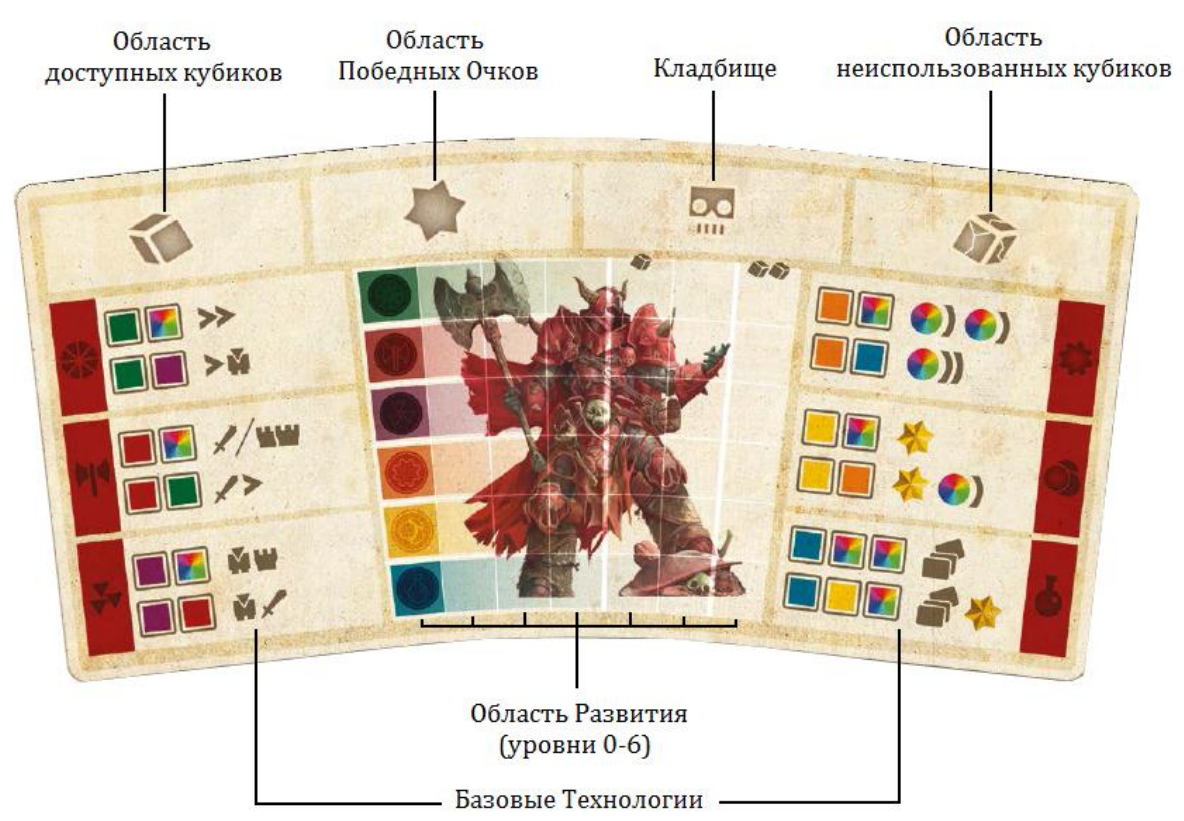

# *5. Открытие доступных карт Продвинутых Технологий*

Разделите 64 карты Продвинутых Технологий по 4 различным категориям, сформировав из них 4 колоды по 16 карт:

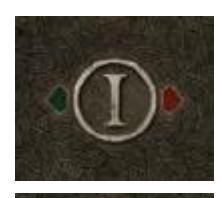

**Колода I:** исследование и война

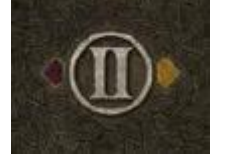

**Колода II:** торговля и рост

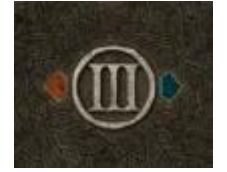

**Колода III:** прогресс и наука

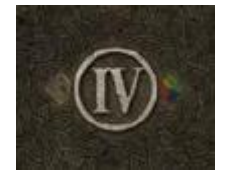

**Колода IV:** преобразование и пополнение

Структура карты Продвинутой Технологии

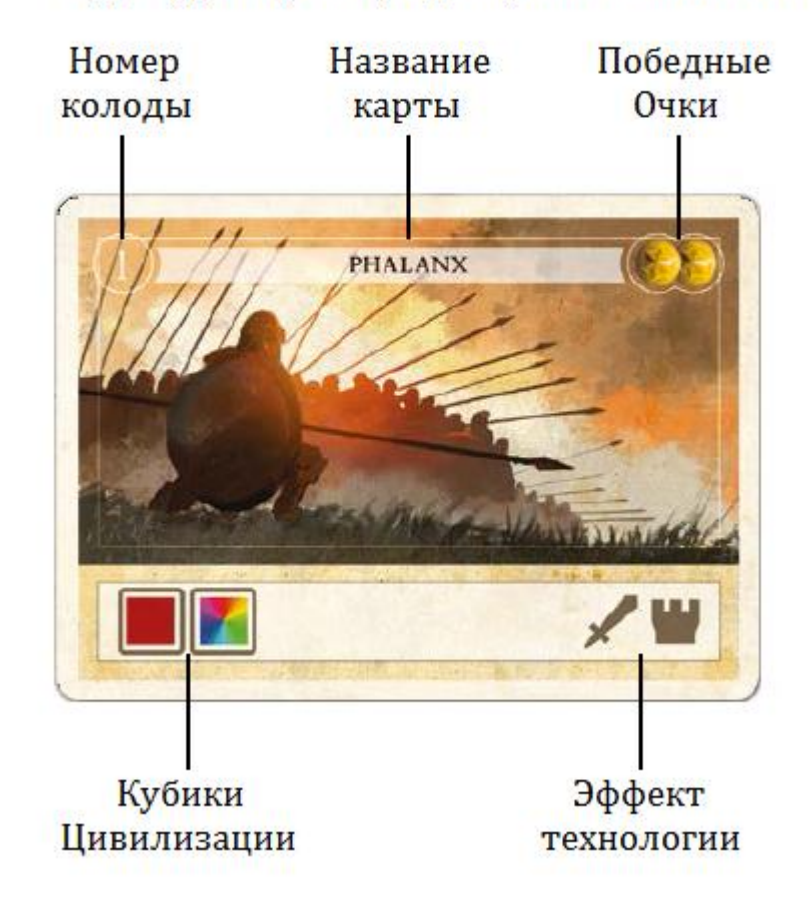

После того, как вы отдельно перемешаете каждую колоду, возьмите первые 2 карты из каждой колоды и положите их лицом вверх рядом с игровым полем. Таким образом, доступными для выбора игроков всегда будут 8 карт Продвинутых Технологий (по 2 из каждой колоды). На каждую карту положите по одному серому кубику в качестве напоминания для игрока, который получит карту. Этот серый кубик будет помещён в «Область неиспользованных кубиков» Поля Игрока.

### *6. Начало игры*

Каждый игрок достаёт, не подсматривая, три случайных Кубика Цивилизации из собственного мешочка и кладёт их в «Область доступных кубиков» Поля Игрока.

# **Процесс игры**

Игроки ходят по очереди до тех пор, пока во время хода одного из игроков не будет выполнено оговоренное в начале игры количество условий её окончания (одно – в короткой, два различных – в обычной и все три – в долгой игре). Когда это произойдёт, все **остальные** игроки делают по последнему ходу, после чего объявляется победитель.

## **Ход игрока**

Во время своего хода игрок выполняет столько действий, сколько сможет или захочет, в произвольном порядке, пока не объявит конец хода. В начале своего хода игроку необходимо совершить следующие проверки:

### *Убрать жетоны Крепости*

Жетоны Крепости игрока, ещё находящиеся на игровом поле, убираются в сторону (см. подробную информацию в пункте «Крепость» раздела «Эффекты Базовых Технологий»).

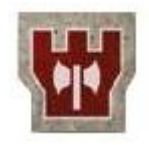

# *Меньше 3 фигурок*

В начале хода у игрока не может быть меньше 3 фигурок на игровом поле. Если же у него оказалось меньше, он бесплатно берёт фигурки из своего запаса и размещает их в области, в которой находится его Столица, в таком количестве, чтобы на игровом поле снова находились 3 фигурки его Фракции.

### *Эффекты начала хода*

Все карты с символом производят теперь описанные на них эффекты.

www.igroved.ru (495) 668-0608

### **Обязательные действия**

Во время своего хода игрок **обязан** разместить все Кубики Цивилизации, находящиеся в «Области доступных кубиков» своего Поля Игрока, одним из двух способов:

- на Базовых Технологиях своего Поля Игрока или на полученных им картах Продвинутых Технологий;
- в «Области неиспользованных кубиков» своего Поля Игрока.

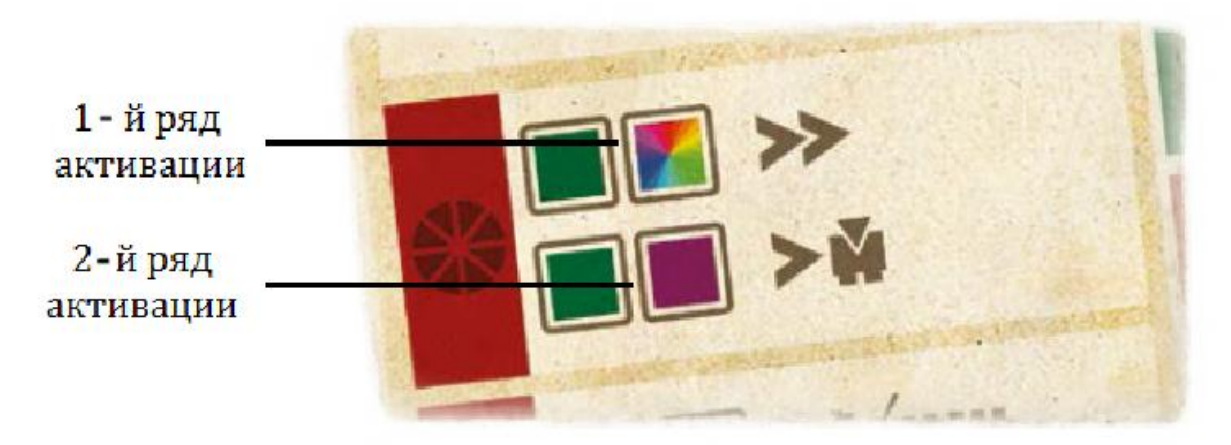

У каждой Базовой Технологии на Поле Игрока есть два ряда полей активации. На каждой карте Продвинутой Технологии имеется только один ряд полей активации.

Если при размещении кубиков игрок полностью заполняет один из рядов полей активации Базовой Технологии или единственный ряд полей активации Продвинутой Технологии, то происходит **активация** технологии и игрок получает соответствующие преимущества (см. раздел «Активация Базовых или Продвинутых Технологий»).

Если игрок не хочет (или не может, как, например, в случае с серыми кубиками) разместить один или несколько Кубиков Цивилизации на своих технологиях, то он должен положить их в конце своего хода в «Область неиспользованных кубиков». Игрок не может оставлять в конце хода кубики в «Области доступных кубиков».

Игрок **не обязан заполнять** весь ряд полей активации в течение одного хода. Он может разместить один или несколько кубиков, а пустые места заполнить во время следующих ходов.

### **Необязательные действия**

Во время своего хода игрок **может** также выполнить одно или несколько действий из следующего списка:

- активировать один или несколько городов;
- исследовать одну или несколько руин;
- развить свою цивилизацию.

Необязательные действия подробнее описаны в последующих разделах.

Каждый эффект какого-либо действия (обязательного или необязательного) должен быть использован во время хода игрока до наступления Заключительной фазы. **Эффекты можно накапливать и использовать в произвольной последовательности по желанию игрока**.

Когда игрок готов завершить свой ход, он должен объявить это другим игрокам и перейти к Заключительной фазе хода (см. стр. 18).

*Примечание: Действие обязательного размещения Кубиков Цивилизации не требует немедленного распределения всех кубиков: его можно прерывать другими, необязательными действиями. Например: Игрок может активировать город (и воспользоваться его преимуществами), затем поместить Кубик Цивилизации на технологию, не завершая ряд; после этого он может развить свою Цивилизацию, активировать второй город (получить его преимущества, но отложить их использование на будущее), положить ещё 2 кубика на технологию и, завершив тем самым ряд, активировать её (и воспользоваться эффектом технологии вместе с накопленным эффектом второго города), исследовать руины и, наконец, объявить о конце хода и перейти к Заключительной фазе.*

# **Активация Базовых или Продвинутых Технологий**

Как уже было описано ранее, каждая технология содержит один или два ряда цветных полей активации для размещения Кубиков Цивилизации. На одноцветные поля активации можно ставить только кубики соответствующего цвета.

На разноцветных полях активации можно размещать кубики любого цвета, *за исключением серых (отходы), которые можно положить исключительно на поля серого цвета*. (В начале игры серых кубиков у игроков не будет: они появляются только в процессе игры.)

Как только один из рядов до конца заполняется кубиками, **технология активируется** и соответствующий эффект может быть использован (полный список и описание эффектов см. в разделе «Эффекты руин, городов и технологий»).

Базовые Технологии (напечатанные на каждом Поле Игрока) имеют по два отдельных ряда полей активации, поэтому могут производить два различных эффекта в зависимости от того, какой ряд был активирован:

#### www.igroved.ru (495) 668-0608

#### Исследование

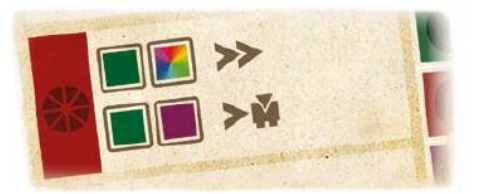

Зелёный + Разноцветный = Движение + Движение Зелёный + Фиолетовый = Движение + Фигурка

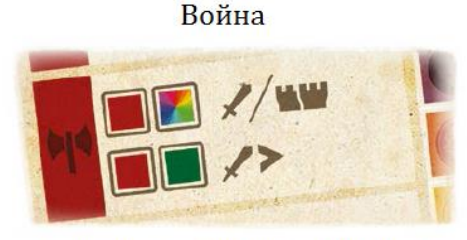

Красный + Разноцветный = Атака ИЛИ Крепость + Крепость Красный + Зелёный = Атака + Движение

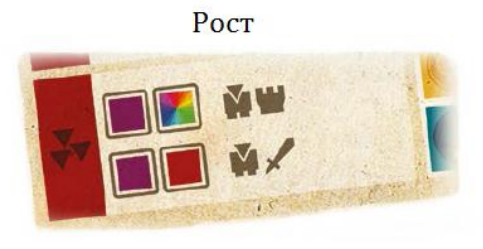

Фиолетовый + Разноцветный = Фигурка + Крепость Фиолетовый + Красный = Фигурка + Атака

Прогресс

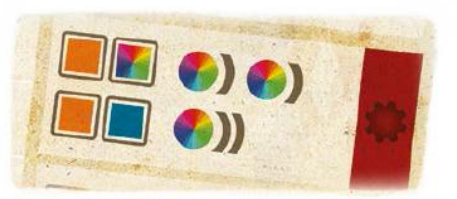

Оранжевый + Разноцветный = По 1 Развитию в двух разных рядах Оранжевый + Синий = 2 Развития в одном и том же ряду

#### Торговля

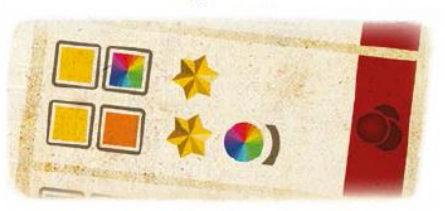

Жёлтый + Разноцветный = 1 ПО Жёлтый + Оранжевый = 1 ПО + 1 Развитие

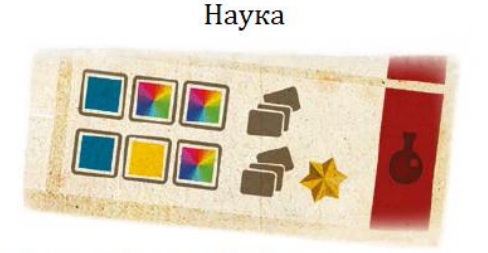

Синий + Разноцветный + Разноцветный = = Карта Продвинутой Технологии Синий + Жёлтый + Разноцветный = = Карта Продвинутой Технологии + 1 ПО

Игроки не обязаны использовать все эффекты активированных технологий. Они могут решить вовсе отказаться от их использования. Иногда у игрока может не оказаться возможности воспользоваться эффектом (в таких случаях данный эффект пропадает впустую).

В любом случае, если игрок решает воспользоваться полученными эффектами, то он должен сделать это до окончания того хода, в котором были завершены соответствующие ряды активации: **нельзя накапливать эффекты для последующих ходов**.

**Важно**: *Как только игрок выбрал один из двух рядов полей активации какойлибо Базовой Технологии (заполнив кубиками одно или несколько его полей), он должен завершить именно этот ряд, чтобы активировать данную технологию. Пока этого не произойдёт, другим рядом игрок воспользоваться не может. При этом начатый ряд завершать вовсе не обязательно – игрок просто теряет возможность параллельного задействования второго ряда.*

#### **Активация городов**

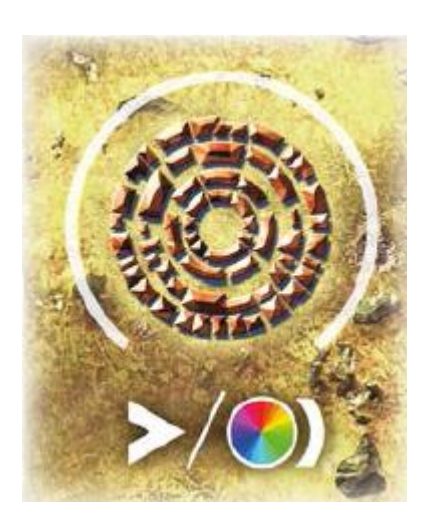

Чтобы активировать город, игрок должен передвинуть в него одну из своих фигурок. Сразу после этого игрок получает соответствующие преимущества и может ими воспользоваться. Данное действие разрешено, только если город не занят, т.е. в нём не находятся ни чьи-либо фигурки (свои или чужие), ни Призраки.

Активация города не требует использования очков движения и может быть произведена в любой момент хода игрока (до или после активации технологий и исследования руин). **Фигурки в городе не могут покидать его до следующего Обновления**

(см. раздел «Заключительная фаза»).

Активация города производит соответствующий эффект (подробнее см. в разделе «Эффекты руин, городов и технологий»). Напоминание: эффекты городов, руин и технологий могут быть накоплены в течение одного хода и быть разыграны в произвольной последовательности до наступления Заключительной фазы.

Как и в случае с технологиями, игрок не обязан пользоваться эффектами городов и может отказаться от них (эффект пропадает). Чтобы применить эффект, игрок должен сделать это в течение того хода, в котором им был активирован город.

### **Исследование руин**

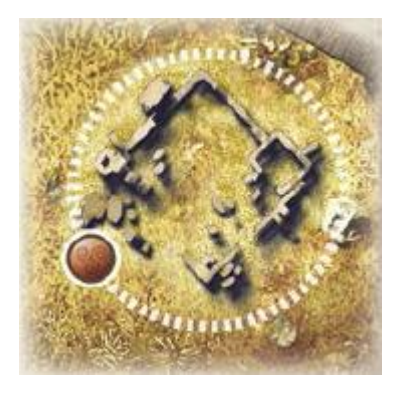

Чтобы исследовать руины, игрок должен передвинуть на них одну из своих фигурок, поставив её поверх стопки жетонов Руин. Затем он подсматривает верхний из этих жетонов и решает, будет ли он сейчас им пользоваться или отложит жетон на будущее. Если игрок захочет сразу же его задействовать, то он показывает жетон всем игрокам, применяет его эффекты и сбрасывает (см. раздел «Эффекты руин, городов и технологий»).

Игрок не обязан сразу же использовать жетон Руин – он может отложить его в область «Победные Очки» своего Поля Игрока, чтобы применить позднее в текущем ходе или даже в одном из последующих.

**Важно:** *В любой момент игры только один жетон Руин может быть отложен игроком. Таким образом, если игрок, уже сохранив жетон Руин, исследует другие руины и хочет отложить новый жетон, он должен сразу же разыграть старый.*

Чтобы руины можно было исследовать, они должны быть не заняты какимилибо фигурками (своими, чужими или Призраками), а также содержать хотя бы один жетон. Пустые руины больше не могут быть исследованы: в дальнейшем они никак не участвуют в игре.

Исследование руин, как и активация города, является бесплатным движением и может быть совершено в любой момент хода игрока (до или после активации технологии или города). Как и в случае с городами, **фигурка на руинах не может покидать их до следующего Обновления** (см. раздел «Заключительная фаза»).

**Важно:** *фигурки, использованные для исследования руин или активации городов, как бы «замораживаются» до следующего Обновления. Фактически они становятся бесполезными, т.к. не могут перемещаться или выполнять какие-либо ещё действия. Тем не менее они могут быть защищены с помощью Крепости, размещённой на этом тайле (см. пункт «Крепость» раздела «Эффекты Базовых Технологий»).*

### **Развитие Цивилизации**

Во время своего хода игрок может повышать уровни маркеров Развития (т.е. «развивать Цивилизацию») с помощью эффектов Развития, полученных при активации городов, руин и технологий.

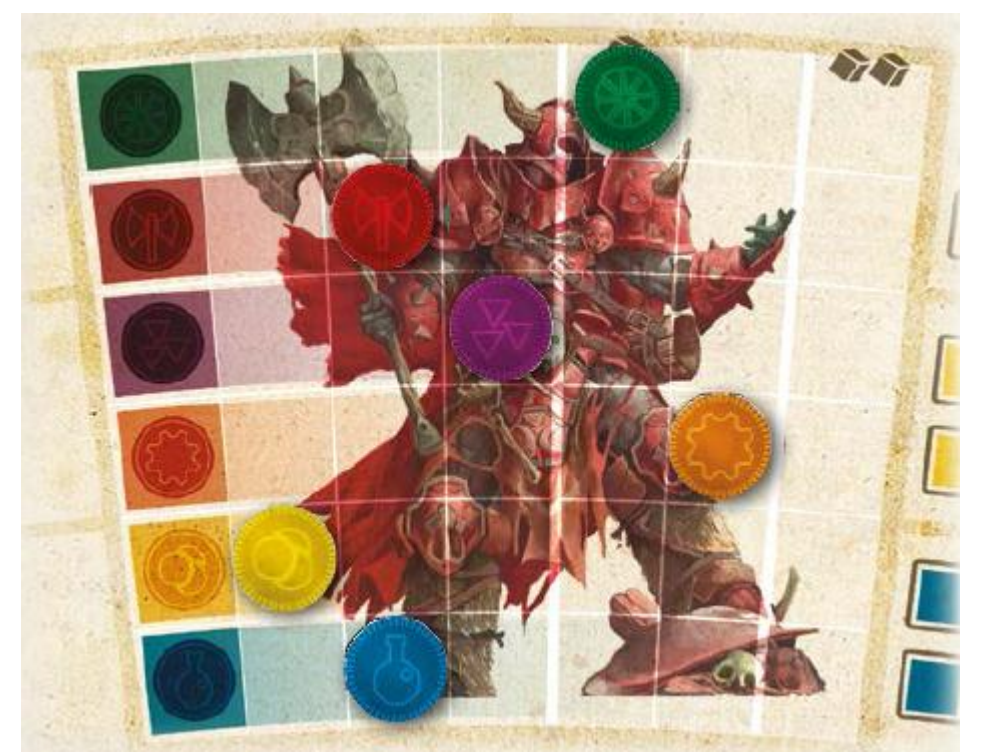

В любой момент своего хода (но до наступления Заключительной фазы) игрок может понизить до уровня 0 один из своих маркеров Развития, находящихся на 4-м или 5-м уровне. В таком случае игрок сразу получает из общего резерва **1 Кубик Цивилизации** соответствующего цвета и кладёт его в свой мешочек.

Аналогично игрок может понизить до уровня 0 один из своих маркеров Развития, находящихся на 6-м уровне. В этом случае игрок сразу получает из общего резерва **2 Кубика Цивилизации** соответствующего цвета и кладёт их в свой мешочек.

Если Кубики Цивилизации соответствующего цвета закончились, то действие «Развитие Цивилизации» не производит эффекта (или эффект становится частичным в случае, если должно быть получено два Кубика Цивилизации, а в резерве остался только один кубик такого цвета).

**Важно**: *Развитие Цивилизации может быть произведено в любой момент хода игрока (до или после активации города, руин или технологии), но до наступления Заключительной фазы*.

### **Заключительная фаза**

Как только игрок объявляет, что хочет завершить свой ход, он в первую очередь перемещает все кубики из «Области доступных кубиков» в «Область неиспользованных кубиков» своего Поля Игрока. Затем:

**А)** Если у игрока ещё остались кубики в мешочке, он достаёт оттуда наугад **до 3** кубиков и кладёт их в «Область доступных кубиков» своего Поля Игрока. Если у него остались только 1 или 2 кубика в мешочке, то он достаёт только их.

**Б)** В противном случае, если у игрока кубиков в мешочке не осталось, он производит Обновление.

### *Обновление*

Когда игрок производит Обновление, происходят следующие события:

- Фигурки игрока, находящиеся в городах, выходят из них, но остаются на том же тайле. Они снова смогут перемещаться во время следующих ходов игрока.
- Фигурки игрока, находящиеся в руинах, снимаются со стопки жетонов и выходят из руин, но остаются на том же тайле. Они снова смогут перемещаться во время следующих ходов игрока.
- Все кубики из «Области неиспользованных кубиков» (включая серые кубики, полученные при приобретении Продвинутых Технологий), а также все\* кубики, лежащие на полях активации технологий, возвращаются обратно в мешочек. Исключение: кубики на технологиях с постоянным эффектом НЕ возвращаются в мешочек (см. ниже). (\*согласно редакции правил 1.2)
- Кубики, находящиеся на технологиях с постоянным эффектом (см. описание в пункте «Постоянные эффекты» раздела «Эффекты Продвинутых Технологий и руин»), могут оставаться на своих местах

или помещаться обратно в мешочек. И снова игрок сам принимает решение, какое из этих действий совершить с каждым из этих кубиков.

 Наконец, игрок перемешивает кубики в своём мешочке, вынимает наугад из него 3 кубика и размещает их в «Области доступных кубиков».

Как только игрок произвёл все действия Заключительной фазы, право хода передаётся следующему игроку.

*Тактический совет: Осмотрительные игроки всегда следят за тем, чтобы в их мешочках находилось нужное количество кубиков, поскольку вытягивание одного (и даже двух) кубиков, как правило, приводит к малоэффективному использованию ресурсов.*

*Пример: Виктория только что завершила свой ход, и она знает, что у неё в мешочке остался ровно 1 кубик. Её синий маркер Развития находится на 4-м уровне, а фиолетовый – на 6-м. Если, решив ничего дополнительно не предпринимать, Виктория закончит свой ход, то она будет доставать только 1 кубик из мешочка, что существенно сократит для неё варианты действий в следующем ходе.*

*Тогда, прежде чем объявить о завершении хода, она развивает свою Цивилизацию в области роста, передвигая фиолетовый маркер на уровень 0. Это позволяет ей взять 2 новых фиолетовых кубика из общего резерва и положить их в свой мешочек. Она оставляет синий маркер на своей позиции, поскольку иначе у неё оказалось бы 4 кубика в мешочке, а после вытягивания трёх – снова 1. Затем она переходит к Заключительной фазе и достаёт все 3 кубика из мешочка. На следующий ход она, вероятнее всего, сможет совершить Обновление, поскольку её мешочек теперь пуст.*

## **Условия окончания игры**

В *коротком варианте* игра может подойти к концу в любой момент хода одного из игроков, если он выполнит одно из следующих условий:

- 1) У игрока 12 и более ПО в «Области Победных Очков» на его Поле Игрока (15 и более ПО при игре вдвоём);
- 2) Игрок получает пятую карту Продвинутой Технологии;

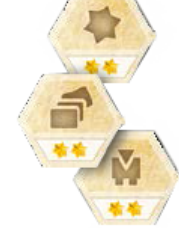

3) Игрок ставит свою последнюю фигурку на поле.

За выполнение такого условия игрок получает соответствующий тайл Цели и подводит свой ход к завершению (если игрок затем выполняет остальные условия, он получает соответствующие тайлы Цели и за них). Все **остальные** 

www.igroved.ru (495) 668-0608

игроки могут разыграть свой последних ход и так же могут получить тайлы Цели за выполнение условий.

*Примечание: Поскольку тайлов Цели всего по 2 на каждое условие, то в редких случаях, когда больше двух игроков выполнили одно и то же условие, каждый из них всё равно имеет право на получение тайла Цели и ПО за него (отметьте это любым способом).*

Вслед за этим игра завершается, игроки подсчитывают свои очки и объявляется победитель.

В *обычном варианте* игра подходит к концу, когда выполнены 2 из 3 вышеназванных условий. При этом не важно, выполнил ли их один игрок или несколько. Игра завершается, как только выполняется **второе** условие. После хода игрока, в котором оно выполнилось, как и в коротком варианте, все остальные игроки делают по последнему ходу и могут точно так же выполнять те же или последнее оставшееся условия.

В **долгом варианте** игра подходит к концу после выполнения всех трёх условий. Завершающая стадия начинается после выполнения **третьего**  условия. Как и в предыдущих вариантах, после хода игрока, в котором выполнилось последнее условие, все остальные игроки делают по завершающему ходу и могут по-прежнему выполнять условия.

### **Подсчёт очков и окончание игры**

Игроки вынимают оставшиеся кубики из своих мешочков и подсчитывают свои очки:

1) Победные Очки, набранные в процессе игры:

1 ПО за каждый Драгоценный Камень в «Области Победных Очков» Поля Игрока.

- 2) Призраки, побеждённые игроком:
	- 1 Призрак = 1 ПО
	- 2 Призрака = 3 ПО
	- 3 Призрака = 6 ПО

Каждый следующий Призрак: +1 ПО

3) Фигурки соперников, побеждённые игроком:

1 ПО за каждую побеждённую фигурку соперника на «Кладбище» Замечание: ПО за каждую вторую и последующие фигурки одного цвета игроки получают непосредственно во время игры при условии, что победивший игрок уже собрал на своём «Кладбище» коллекцию, состоящую из одной фигурки каждого из соперников (см. далее пункт «Атака» на стр. 23)

- 4) Кубики Цивилизации 1 ПО за кубик (за исключением серых)
- 5) Тайлы Цели 2 ПО за каждый тайл Цели
- 6) Победные Очки за Продвинутые Технологии ПО начисляются в соответствии с количеством Драгоценных Камней, указанным на каждой карте в правом верхнем углу.
- 7) Контроль территорий По 1 ПО за каждую контролируемую область Родного Региона По 2 ПО за каждую контролируемую Внешнюю Область 4 ПО за контроль над Центральной Областью

Область считается контролируемой игроком, если фигурки его Фракции на данном тайле находятся в относительном большинстве. Пример: У синего игрока 2 фигурки в Центральной Области, у красного игрока – 1 фигурка, кроме того 1 фигурка Призрака стоит на этом же тайле: синий игрок контролирует область и получает 4 ПО.

Игрок, набравший наибольшее количество ПО, становится победителем. В случае ничьей выигрывает тот, кто контролирует большее количество областей (в данном случае значение имеет их количество, а не ценность, выраженная в ПО за область). Если снова ничья, побеждает тот, у кого больше кубиков (не считая серых). Наконец, если и в этом случае ничья, то победу одерживает игрок, чье право хода наступало позже во время игры.

# **Эффекты руин, городов и технологий**

### **Эффекты Базовых Технологий**

### **Движение**

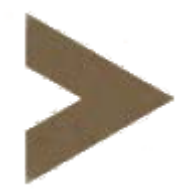

Движение требуется для того, чтобы перемещать фигурки по игровому полю, при этом игроки расходуют очки движения (ОД). Каждый эффект Движения приносит игроку 1 ОД. Переход фигурки с одной области в соседнюю стоит 1 ОД. Чтобы войти в некоторые области с определённым типом местности или выйти

из них, требуются дополнительные ОД:

- Чтобы **войти в лесную область**, нужно дополнительно потратить 1 ОД.
- Чтобы **выйти из болотной области**, нужно дополнительно потратить 1 ОД.
- Чтобы **войти в горную область или выйти из неё**, нужно дополнительно потратить 1 ОД.

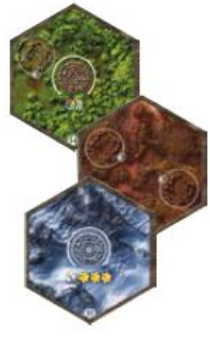

**Исключение**: *Переход из одной области в другую с тем же типом местности не требует дополнительных затрат ОД.*

Игрок может перемещать одну и ту же фигурку через несколько областей, если у него достаточно ОД для оплаты каждого перехода.

**Важно**: *Если фигурка заходит в область, в которой уже находятся фигурки других игроков, не занимающие город или руины, фигурка игрока должна закончить своё движение. Если же игрок хочет продолжить перемещение фигурки в этот же ход, он должен сначала победить все фигурки соперников, занимающих данную область.*

*Напоминание: Тайлы скрытых областей переворачиваются лицом вверх, когда фигурка вступает в соседнюю с ними область (см. на стр. 8 «Туман Войны»).*

### *Атака*

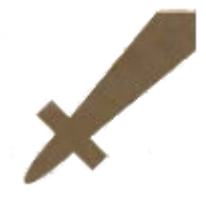

Эффект Атаки используется для нападения на фигурки соперников или Призраков на игровом поле (он не может быть применён для убийства своих собственных фигурок). Каждый такой эффект даёт задействовавшему его игроку 1 очко атаки (ОА). При использовании одного или нескольких ОА фигурка

игрока должна находиться в той же области, что и объекты нападения (фигурки соперников или Призраки). За каждое израсходованное ОА (кроме тех, которые блокируются Крепостью, см. ниже) игрок может снять с игрового поля одного Призрака или одну фигурку соперника и при возможности поместить её в область «Кладбище» на своём Поле Игрока. Каждая побеждённая фигурка на «Кладбище» в конце игры приносит Победные Очки (как фигурки игроков, так и Призраки).

Если игрок побеждает фигурку соперника, цвет которой уже представлен среди фигурок на «Кладбище» игрока, то он возвращает её владельцу, который помещает фигурку в свой личный резерв.

Если к этому моменту игрок уже собрал на «Кладбище» всю коллекцию побеждённых фигурок соперников (т.е. по одной фигурке каждого из цветов остальных игроков, кроме Призраков), то при возвращении фигурки владельцу он сразу же получает 1 Драгоценный Камень из общего резерва.

# *Крепость*

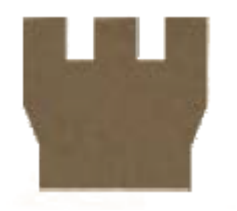

Крепости используются для защиты фигурок от нападения других игроков. Каждый эффект Крепости позволяет игроку взять жетон Крепости своего цвета и поместить его в область, в которой присутствуют его фигурки. Каждая Крепость блокирует 1 ОА, после чего убирается с поля.

Если игрок нападает на одну или несколько фигурок в области, содержащей один или несколько жетонов Крепости, то сначала с поля должны быть сняты все Крепости, прежде чем фигурки примут атаку на себя.

**Важно**: *Крепости остаются в игре только до начала следующего хода их владельца и обеспечивают защиту только фигуркам соответствующего цвета*.

### *Фигурка*

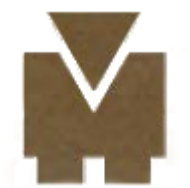

Каждый такой эффект позволяет игроку ввести в игру фигурку из собственного резерва. Она должна быть помещена в одну из областей Родного Региона игрока, содержащую город (но не в сам город).

### *Карта Продвинутой Технологии*

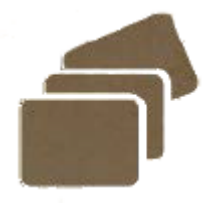

Данный эффект позволяет игроку получить карту Продвинутой Технологии, которую можно будет активировать, заполнив поля активации Кубиками Цивилизации (даже в тот же самый ход, в который была получена эта карта). Прежде чем игрок выберет технологию, он может открыть 2 новые карты

сверху одной из четырёх колод, чтобы заменить 2 уже лежащие перед игроками карты из той же колоды (последние помещаются под низ соответствующей колоды). Игрок не обязан брать одну из только что открытых технологий – он в праве выбрать любую среди всех восьми доступных.

Получив карту Продвинутой Технологии, игрок берёт также и серый кубик, лежащий на ней. Он помещается в «Область неиспользованных кубиков» Поля Игрока и остаётся там до следующего Обновления, в результате которого попадёт в мешочек вместе с остальными кубикам игрока.

После того, как игрок взял карту Продвинутой Технологии, он открывает из той же колоды новую карту Продвинутой Технологии, которая теперь становится доступной, и кладёт на неё серый кубик из общего резерва.

Количество Драгоценных Камней, изображённых в правом верхнем углу каждой карты Продвинутой Технологии, приравнивается к такому же количеству ПО в конце игры.

# *Развитие*

Каждый эффект Развития позволяет игроку повысить уровень **одного** из своих маркеров в ряду Развития в соответствии с изображёнными символами.

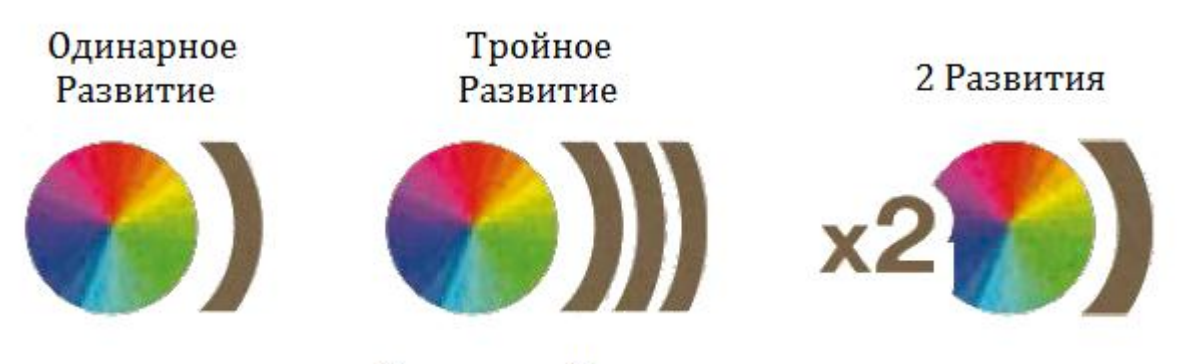

Символы Развития

Если перед символом Развития изображён множитель (например, х2, х3, х4 и т.д.), то игрок может применить эти эффекты в одном и том же или в разных рядах или в любой комбинации. Если эффект должен быть применён к одному ряду и он позволяет получить больше уровней, чем требуется маркеру для достижения последнего поля, то все избыточные действия эффекта пропадают.

# *Драгоценный Камень*

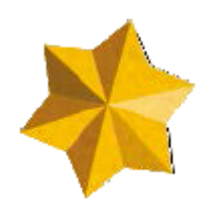

Каждый такой эффект приносит игроку 1 Драгоценный Камень, который приравнивается к 1 ПО. Если на символе эффекта изображено число, то игрок получает именно такое количество Драгоценных Камней.

# **Эффекты Продвинутых Технологий и руин**

На некоторых Продвинутых Технологиях изображены серые поля активации. Только серые кубики (символизирующие отходы) могут быть помещены на них.

Символы на картах Продвинутых Технологий:

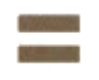

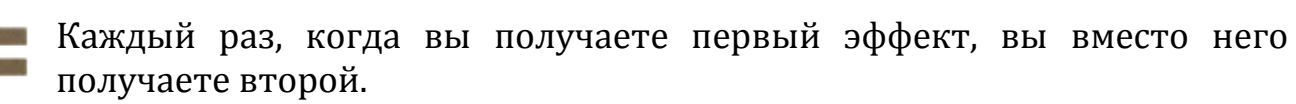

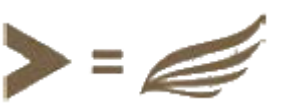

*Пример: означает: каждый раз, когда вы получаете 1 очко движения, оно заменяется на 1 очко полёта.*

Каждый раз, когда вы получаете определённый тип эффекта, дополнительно получите бонусный эффект. Это может происходить несколько раз за ход. Но есть ограничение: за одну активацию можно получить только одно дополнительное очко. Например, если при активации технологии, производятся 2 ПО, то только 1 дополнительное ПО может быть получено вместо 2.

*Пример:*

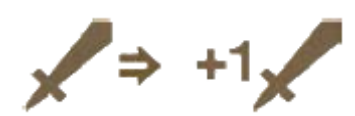

*означает: каждый раз, когда вы получаете очки атаки, к ним добавляется ещё 1 очко атаки.*

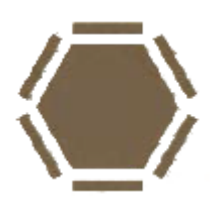

Примените эффект, **изображённый внутри символа**, ко всем игрокам в зоне контакта. Указанный эффект должен быть применён ко всем игрокам, у которых есть хотя бы одна фигурка или в **той же области**, в которой находится хотя бы одна фигурка использующего эффект игрока, или в **соседних** с ней областях.

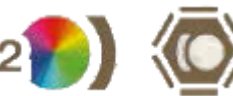

Пример: означает: 2 Развития + на всех игроков в зоне контакта действует отрицательное Развитие.

Действие удаления. Возможны 3 случая:

1) **Сбросить кубик**: игрок жертвует один из **лежащих перед ним** кубиков, кроме серых (либо с Поля Игрока, либо с одной из карт Продвинутых Технологий) и кладёт его обратно в общий резерв. Это может быть в том числе и кубик, использованный для получения

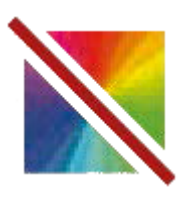

данного эффекта.

- 2) **Сбросить фигурку**: игрок должен снять одну из своих фигурок с игрового поля и положить обратно в свой резерв. Он может выбрать область, с которой заберёт фигурку.
- 3) **Сбросить Драгоценный Камень**: игрок убирает 1 Драгоценный Камень со своего Поля Игрока и кладёт его обратно в общий резерв.

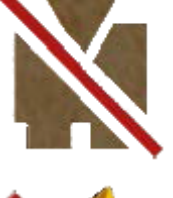

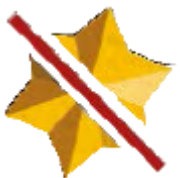

Обычно такие эффекты сопровождаются другими эффектами, которые срабатывают, только если действие удаления может быть произведено.

**Важно**: *Если игрок сбрасывает свой кубик, чтобы получить новый, последний помещается на место сброшенного, даже если он по цвету не подходит к этому полю.*

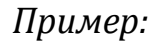

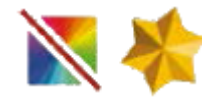

*Пример: означает: сбросьте один кубик, кроме серого, чтобы получить 1 ПО.*

В дополнение к эффектам, описанным в Базовых Технологиях, руины и Продвинутые Технологии могут также производить специальные эффекты:

### *Клонирование*

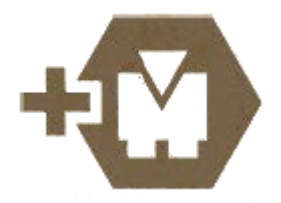

Каждый эффект Клонирования позволяет игроку поместить новую фигурку непосредственно в область, в которой уже есть хотя бы одна из его фигурок (вместо того, чтобы размещать её в области Родного Региона с городом).

### *Вытянуть кубик*

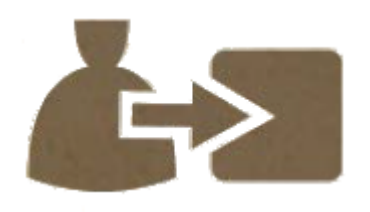

Каждый такой эффект позволяет игроку вытянуть один кубик из своего мешочка и положить в «Область доступных кубиков». Эти кубики должны быть размещены затем на Базовых Технологиях Поля Игрока, на собственных Продвинутых Технологиях или в своей

«Области неиспользованных кубиков». Если в правом верхнем углу символа изображено число, то оно показывает, сколько кубиков игрок должен вытянуть. Если в его мешочке осталось меньше кубиков, чем он должен вытянуть, то игрок просто вынимает оставшиеся.

## *Получить кубик*

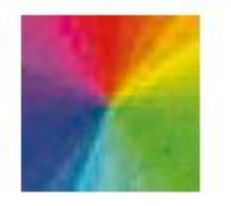

Каждый такой эффект приносит игроку один кубик указанного цвета из общего резерва, который он немедленно отправляет в свой мешочек. Если в символе указан разноцветный кубик, то игрок сам выбирает цвет.

### *Вернуть кубик*

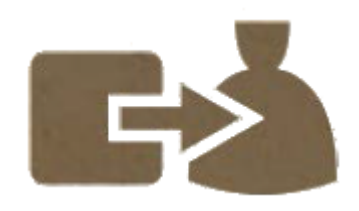

За каждый такой эффект игрок берёт один кубик со своего Поля Игрока или с одной из своих Продвинутых Технологий и бросает его обратно в мешочек.

*Примечание: Если кубик был взят с уже активированной технологии, то она может быть активирована снова при заполнении освободившегося поля подходящим кубиком.*

### *Шпионаж*

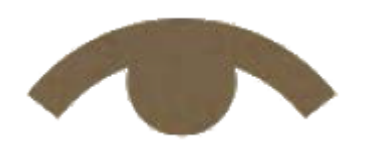

С помощью каждого эффекта «Шпионаж» игрок может немедленно получить любой эффект с одной из карт Продвинутых Технологий одного из соперников.

*Полёт*

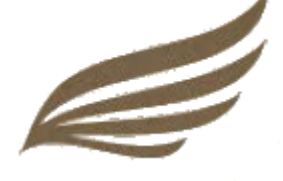

Каждый эффект Полёта приносит игроку 1 очко полёта (ОП). Перемещение фигурки из одной области в соседнюю стоит 1 ОП независимо от типов местности обеих.

Кроме того, фигурка, использующая полёт, не обязана прерывать движение, попадая в область, занятую другими

фигурками (даже в том случае, если игрок захочет для выхода из неё использовать обычные очки движения).

### *Дальняя Атака*

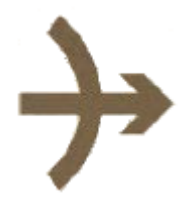

Каждый такой эффект приносит игроку 1 очко Дальней Атаки (ОДА). За каждое ОДА игрок убирает одного Призрака или одну фигурку соперника с тайла, соседнего к тому, на котором у атакующего игрока есть хотя бы одна фигурка.

*Примечание: В отличие от обычного эффекта Атаки, Дальняя Атака не приносит игроку ПО за убийство; фигурка соперника возвращается в резерв владельца, а Призрак – в коробку с игрой.*

### *Отрицательное Развитие*

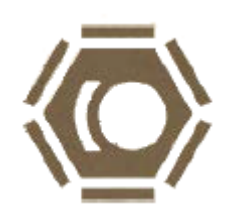

Данный эффект вынуждает игрока понизить на 1 уровень положение одного из своих маркеров Развития. Если все маркеры Развития находятся на уровне 0, то эффект не срабатывает. Игрок, подвергшийся действию эффекта, может сам выбирать, какой из маркеров передвинуть.

### **Постоянные эффекты**

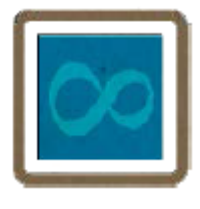

Некоторые Продвинутые Технологии, отмеченные знаком «бесконечность» на полях активации, производят постоянный эффект (т.е. эффекты, действующие с момента первой активации до конца игры). Некоторые из таких эффектов производят действие в начале хода.

**Важно**: *Во время Обновления кубики, размещённые на Продвинутых Технологиях с постоянным эффектом, не возвращаются обратно в мешочек.*

# **Державы**

### **Красное Герцогство**

Лишь одно единственное организованное военное поселение гиперборейцев пощадила стихия во время сокрушительного магического апокалипсиса, уничтожившего бóльшую часть континента. Красная Застава (как оно тогда называлось) стала на некоторое время прибежищем для выживших в катастрофе. Отношения между солдатами и мирными беженцами в поселении не сложились, и вскоре Красную Заставу захлестнула волна беспорядков. В короткий срок напряжение переросло в анархию. Получившееся в результате новое общество  $\mathbf{A}$ 

существовало по принципу «выживает сильнейший». Так продолжалось до тех пор, пока Герцог Хорис не победил в схватке всех остальных лидеров враждующих банд и не основал собственное Герцогство, организованное по простым и понятным правилам: каждые три года на главной площади Красной Заставы должен проводиться «Турнир Герцога» (позднее для него будет выстроена специальная арена). Победитель становился новым Герцогом и носителем Красной Мантии, символа власти и благородства, и мог править до начала следующего турнира. Всё это время каждый житель Герцогства под угрозой лишения жизни был обязан подчиняться ему (или ей, ведь история знала и нескольких женщин, удостаивавшихся титула Герцогини). Такая жестокая система оказалась на практике весьма эффективной: воины в багровых накидках (только Герцог имел право носить красную) стали со временем представлять собой силу, которую нельзя недооценивать. Тем не менее не каждый житель Герцогства стремился заполучить могущественный титул – многие поселенцы посвятили себя более мирным занятиям. Поэтому в Герцогстве можно повсюду встретить торговца или крестьянина, учёного или архитектора.

### **Изумрудное Королевство**

В тот момент, когда в Гиперборею нагрянул магический апокалипсис, несколько десятков рабочих и исследователей занимались основанием поселения в чаще большого и неисследованного леса. Оставшись предоставленными сами себе и отрезанные от остатков исчезнувшей цивилизации, выжившие учились жить в гармонии с природой, занимаясь охотой и добычей еды, которую можно было найти в лесу. Наименее населённая среди всех шести держав (за возможным исключением Небесного Царства), эта лесная страна формально не является «королевством», хотя её жители и привыкли к такому названию. Дело в том, что так называемым «Изумрудным Королём» является не кто иной, как Лесной Дух, которому они служат и поклоняются, а все политические решения принимает совет старейшин, который, как говорят, прислушивается к самой Душе Леса. Обитатели Королевства известны как великолепные следопыты и непревзойдённые лучники. Едва ли возможно войти в их лес и вступить с местными жителями в контакт без их на то согласия. А кто всётаки отважится ступить ногой на их территорию, будет непременно замечен и выслежен (и, вероятнее всего, расстанется с жизнью, встретившись с украшенной изумрудным оперением стрелой, прежде чем успеет осознать происшедшее).

# **Пурпурный Матриархат**

Немногое известно о возникновении Пурпурного Матриархата. Можно лишь предполагать, что в первые дни после пережитого фатального катаклизма небольшая группа уцелевших осознала, что, когда человечество оказывается на грани исчезновения, жизнь становится намного более священной, чем когда-либо казалось. Это послужило импульсом для становления и развития Культа Богини Жизни, который начал стремительно распространяться и набирать всё больше и больше последователей. Поскольку только женщины наделены способностью давать жизнь, им оказывалось особое почтение и уважение. Вероятно, на основе такого фанатичного преклонения в конце концов и появился Матриархат. А вот что доподлинно

известно, так это то, что Пурпурный Матриархат представляет собой силу, с которой необходимо считаться. И это не только потому, что Фракция Пурпурных Культистов намного превосходит все остальные по численности – они отличные знатоки сельского хозяйства, ремёсел и военного дела. Их способности магического лечения и репродукции, выработанные за столетия почитания жизни во всех её формах, сделали практически невозможным ведение войны на истощение против них. И неважно, сколько пурпурных воинов пало от топоров легионеров в багровых накидках, от мечей коралловых рыцарей или от молний небесных магов – через мгновение пара новых пурпурных бойцов займут место падшего.

### **Золотое Баронство**

Бóльшая часть территории за пределами некогда обитаемой части Гипербореи представляет собой обширные зоны засушливых пустынь. Этот факт сильно усложнил выживание тех немногих гиперборейцев, что оказались с внешней стороны от магического барьера. Все ресурсы, включая еду и воду, были в столь скудных количествах, что многие люди начали объединяться в небольшие кочевые сообщества и уделять больше внимания развитию навыков торговли и владения оружием (последнее использовалось по большей части для самозащиты, но были известны случаи и разбойных

нападений кочевников). Не ожидавшие милости от судьбы, кочевые народы могли так и остаться навеки бесполезной прослойкой между пятью державами, если бы не Барон Танис. Будучи невероятно одарённым дипломатом, превосходным бойцом и прирождённым лидером, он смог несколько лет назад объединить разрозненные племена под своим знаменем, озаряя их сиянием своих блестящих позолоченных доспехов. С тех пор богатство и могущество Баронства выросли настолько, что бывшие малозаметные кочевники превратились в наиболее влиятельную из всех Фракций. Если бы не старания дипломатов Баронства, то нарастающее напряжение между державами уже бы давно переросло в открытый конфликт.

### **Коралловый Трон**

Прежнее гиперборейское общество имело высокоорганизованную классовую систему, в которой преобладающей была каста могущественных волшебников. Престиж и богатство обеспечивало, за редкими исключениями, знатное происхождение. Шансов на получение статуса в обществе другими путями было крайне мало (разве что у немногих обладателей поистине выдающихся магических способностей и знаний). Не все были согласны с таким устройством общества: некоторые считали, что все люди рождены с равными правами и должны иметь равные возможности, а также равную долю в богатстве общины. Они называли себя

«коралловым народом», поскольку кораллы отличаются тем, что берут свои силы из крепкой взаимной связи и взаимной зависимости. По такому принципу, по их мнению, и должно было существовать общество – ни королей, ни волшебников, никакого господства одних над другими. В то время «коралловые люди» быль преследуемым меньшинством, чьи планы и мечты не имели никаких шансов когда-либо воплотиться в реальность.

Однако после катастрофы несколько «кораллистов» осталось в живых: они собрались вместе и начали строить общество в соответствии со своими принципами. Сейчас оно носит название «Коралловый Трон», в честь одноимённой книги, содержащей учение о кораллизме. И хотя в теории все кораллисты равны перед страной и перед законом, то в действительности коралловые рыцари, военное ответвление кораллизма, имеют более высокий статус и пользуются бóльшим влиянием, чем остальные кораллисты. Коралловые рыцари – это странствующие миссионеры, распространяющие учение и обращающие чужестранцев в свою веру: иногда с помощью вербовки и пропаганды, но мечом и силой – гораздо чаще.

# **Небесное Царство**

Руководимое магами и учёными, Небесное Царство пребывает в постоянном поиске способов восстановления утраченных знаний гиперборейцев. Наименьшее по численности и наиболее уединённое из всех Фракций, Небесное Царство восполняет нехватку бойцов мощью своей науки и магии. Способные заклинать и укрощать силы самих природных элементов, они не прекращают поисков потаённых знаний и новых технологий. Если позволить им и дальше спокойно проводить свои исследования, они могут вмиг развиться за счёт передовых технологий до такого состояния, когда их уже невозможно будет остановить. Ими руководит Небесный Правитель, переизбираемый, однако, каждые

четыре года. Выбор обычно падает на самого мудрого и образованного из Небесных, но, как правило, после четырёх лет ежедневной правительственной рутины, он уступает место новому, более преуспевающему в научной деятельности кандидату. И так поддерживается баланс в Царстве.